```
\text{ReadBenchmark}[\text{path}] := \text{Differences}[\text{Last} / \text{@Rest}]\text{Import}[\text{path}] ;
Needs@"PlotLegends`"D
BenchmarkPlot@vs_, names_D :=
  ListPlot<sub>[vs,</sub>
   PlotRange \rightarrow All, AxesOrigin \rightarrow {0, Min[vs] -1},
   GridLines \rightarrow {{}, 1000 / {30, 60, 120}},
   GridLinesStyle ® Dashed,
    Ticks ® 8Automatic,
      881000  30., "30"<,
        81000  60., "60"<,
        81000  120., "120"<<<,
   PlotRangePadding ® 0,
   PlotLegend ® names,
   LegendShadow ® None,
   LegendTextSpace ® 10,
   LegendSize ® 0.5,
   LegendPosition \rightarrow \{-0.7, 0.15\}AxesLabel → { "Frame Number", "Instantaneous FPS" } ];
vsync = ReadBenchmark@
    "C:\\Fraps\\Benchmarks\\Myth II 2013-02-02 12-07-21-25 frametimes.csv"D;
maxfps90 = ReadBenchmark["C:\\Fraps\\Benchmarks\\Myth II 2013-02-02 12-13-34-40 frametimes.csv"D;
Quantile@vsync, .99D
27.131
Quantile@maxfps90, .99D
15.878
```
BenchmarkPlot<sup>[Sort</sup>/@{vsync,maxfps90},{"VSync", "MaxFPS(90)"}]

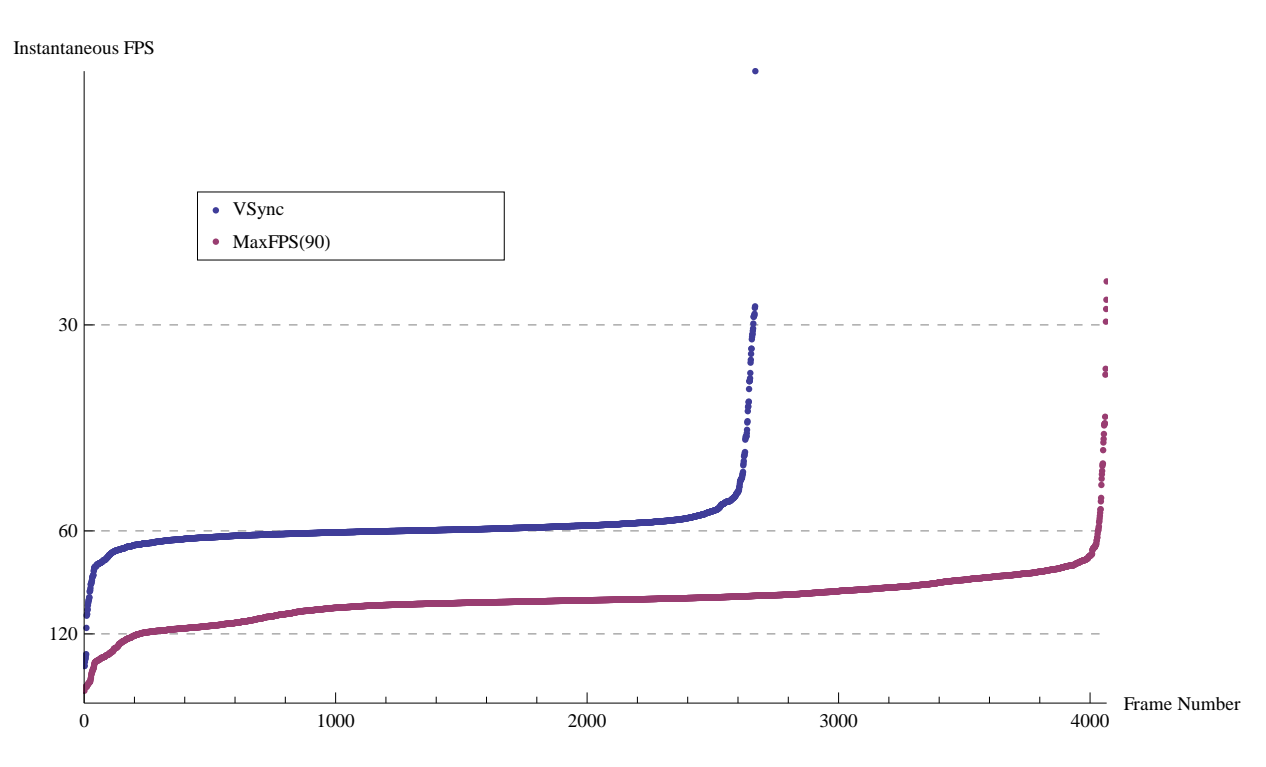

BenchmarkPlot[Take[Sort[#], -100] & /@ {vsync, maxfps90}, {"VSync", "MaxFPS(90)"}]

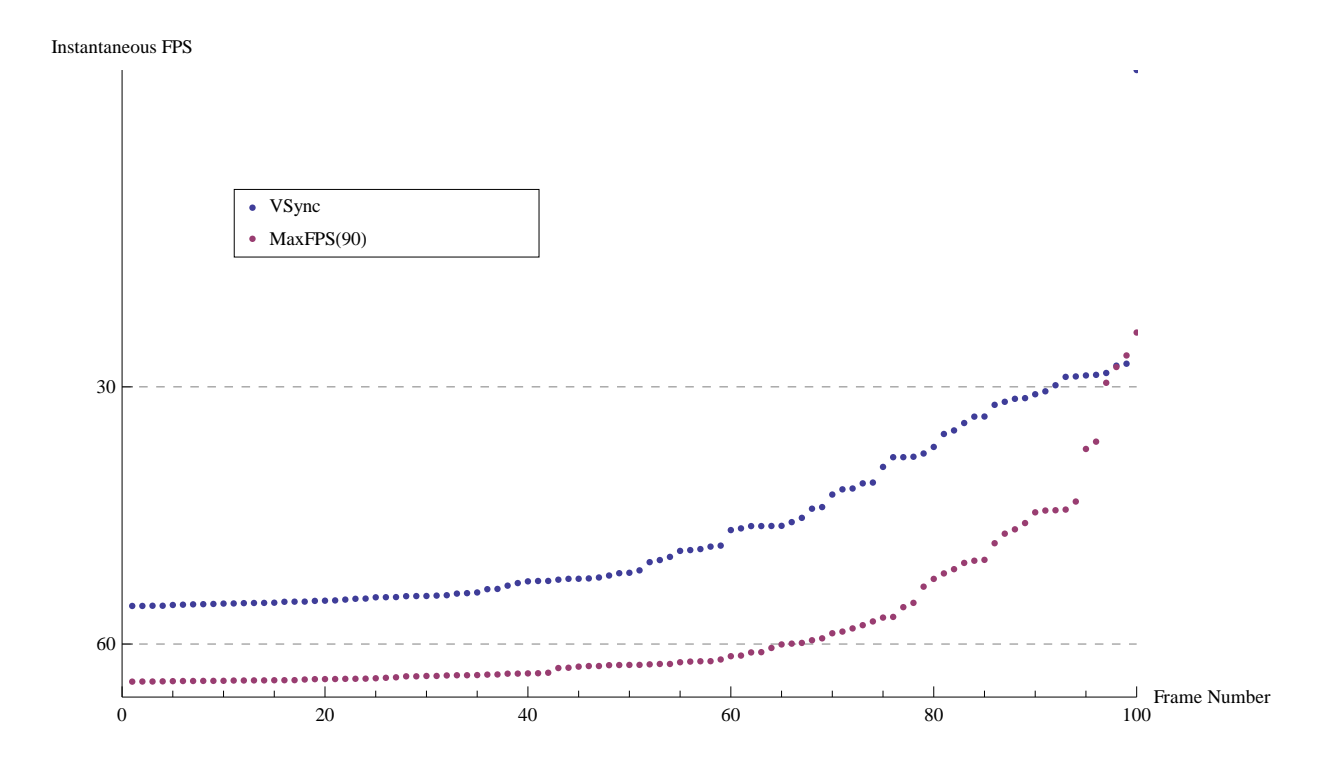

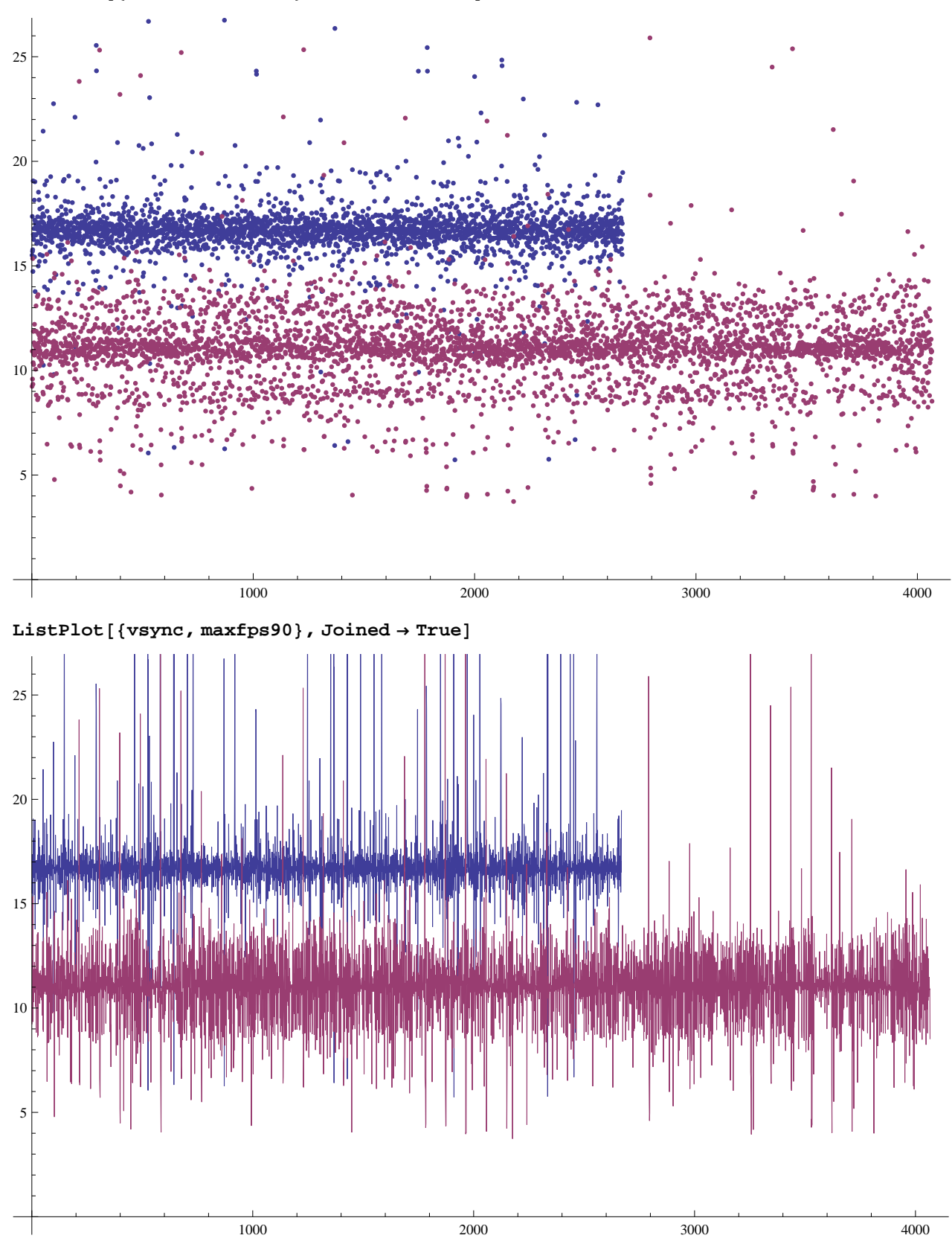

 $ListPlot[\{vsync, maxfps90\}$ ,  $Joined \rightarrow False]$ 

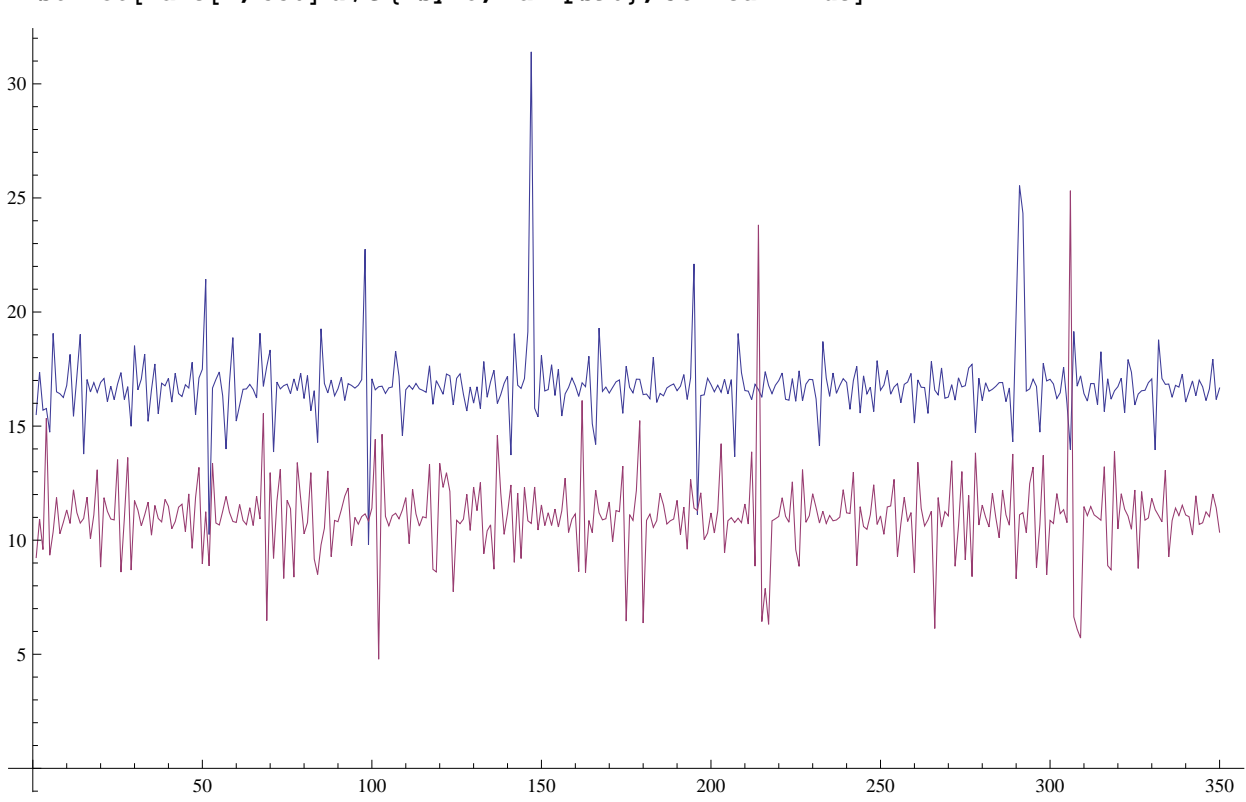

ListPlot<sup>[Take<sup> $[$ #</sup>, 350<sup>]</sup> & /@ {vsync, maxfps90}, Joined  $\rightarrow$  True<sup>]</sup></sup>